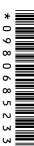

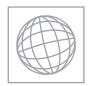

# UNIVERSITY OF CAMBRIDGE INTERNATIONAL EXAMINATIONS International General Certificate of Secondary Education

Oride Con

| _ |  | _ |  |
|---|--|---|--|
| = |  | = |  |
|   |  | = |  |
| = |  | = |  |
| _ |  | _ |  |
|   |  |   |  |
| ≡ |  | ≡ |  |
| = |  | = |  |
| = |  |   |  |
|   |  |   |  |
| = |  | = |  |
|   |  | = |  |
| = |  | = |  |
|   |  | = |  |
|   |  | ≡ |  |
| _ |  |   |  |
|   |  |   |  |
|   |  |   |  |
| Ξ |  | = |  |
| = |  |   |  |
|   |  |   |  |
| = |  | = |  |
|   |  | = |  |
|   |  |   |  |
| = |  | = |  |
|   |  |   |  |
|   |  | = |  |
|   |  |   |  |

| CANDIDATE<br>NAME |  |  |                     |  |  |
|-------------------|--|--|---------------------|--|--|
| CENTRE<br>NUMBER  |  |  | CANDIDATE<br>NUMBER |  |  |

### **COMPUTER STUDIES**

0420/01

Paper 1

May/June 2009

2 hours 30 minutes

Candidates answer on the Question Paper.

No Additional Materials are required.

#### **READ THESE INSTRUCTIONS FIRST**

Write your Centre number, candidate number and name on all the work you hand in.

Write in dark blue or black pen.

You may use a soft pencil for any diagrams, graphs or rough working.

Do not use staples, paper clips, highlighters, glue or correction fluid.

DO **NOT** WRITE IN ANY BARCODES.

Answer all questions.

No marks will be awarded for using brand names of software packages or hardware.

At the end of the examination, fasten all your work securely together.

The number of marks is given in brackets [] at the end of each question or part question.

| For Examiner's Use |  |
|--------------------|--|
|                    |  |
|                    |  |
|                    |  |
|                    |  |
|                    |  |
|                    |  |

This document consists of 20 printed pages.

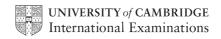

www.PapaCambridge.com Explain, using examples where appropriate, the meaning of these computer terms. (a) batch processing (b) data logging (c) video-conferencing (d) virtual reality [2] (e) virus

|   |     | 2                                                                              | -    |
|---|-----|--------------------------------------------------------------------------------|------|
| 2 | Nar | me <b>three</b> devices used for automatic data capture.                       | 16.0 |
|   | 1 . |                                                                                |      |
|   |     |                                                                                |      |
|   |     |                                                                                | •••  |
|   |     |                                                                                |      |
|   |     |                                                                                | [3]  |
| 3 | (a) | Give <b>three</b> features of a typical operating system.                      |      |
|   |     | 1                                                                              |      |
|   |     | 2                                                                              | •••  |
|   |     | 2                                                                              | •••  |
|   |     | 3                                                                              |      |
|   |     |                                                                                | [3]  |
|   | (b) | Some microprocessor-controlled devices do <b>not</b> need an operating system. |      |
|   |     | (i) Give one example of such a device.                                         |      |
|   |     |                                                                                | [1]  |
|   |     | (ii) Give one reason why it does not need an operating system.                 |      |

......

[1]

|   |     | May May May May May May May May May May                                          |     |
|---|-----|----------------------------------------------------------------------------------|-----|
|   |     | 4                                                                                | 1   |
| 4 | (a) | 4 What is an interrupt?                                                          | Can |
|   |     |                                                                                  | [1] |
|   |     |                                                                                  | ,   |
|   | (b) | How can an interrupt be generated?                                               |     |
|   |     |                                                                                  |     |
|   |     |                                                                                  |     |
|   |     |                                                                                  | [1] |
|   |     |                                                                                  | Γ.1 |
|   | (c) | An exchange of signals between two devices to allow communication to take place. |     |
|   |     | What is this computer function?                                                  |     |
|   |     |                                                                                  | [1] |
| 5 | (a) | What is meant by the term CAD?                                                   |     |
|   |     |                                                                                  |     |
|   |     |                                                                                  |     |
|   |     |                                                                                  |     |
|   |     |                                                                                  | [2] |
|   | (b) | Give <b>two</b> examples of the use of <i>CAD</i> .                              |     |
|   |     | 1                                                                                |     |
|   |     |                                                                                  |     |
|   |     | 2                                                                                |     |
|   |     |                                                                                  | [2] |

| 42                                                                                                    |
|----------------------------------------------------------------------------------------------------|
| 5                                                                                                    |
| Today, electronic mail (email) is used as a means of communication. Describe advantages and <b>one</b> disadvantage of using email.  Advantage 1 |
| Advantage 1                                                                                                    |
|                                                                                                    |
|                                                                                                    |
|                                                                                                    |
| Advantage 2                                                                                                    |
|                                                                                                    |
|                                                                                                    |
|                                                                                                    |
| Advantage 3                                                                                                    |
|                                                                                                    |
|                                                                                                    |
|                                                                                                    |
| Disadvantage                                                                                                    |
|                                                                                                    |
|                                                                                                    |
| [4]                                                                                                    |

www.papaCambridge.com Jon decides to buy a notebook (laptop) computer which he connects to the internet 7 WiFi (wireless) broadband connection. Describe four security issues. 1 ..... 2 \_\_\_\_\_ 3 \_\_\_\_\_

4

8

www.PapaCambridge.com An electronics company employs five people to answer technical queries on telephone. The company has decided to develop a new system so customer queries answered using a website rather than by telephone. (a) Describe two ways this change would affect the five employees. 1 ..... 2 **(b)** Describe **one** advantage to the company of introducing this system. [1] (c) Describe two advantages to the customer of using this system. 1 \_\_\_\_\_\_

2

9 A company produces animation effects using computers rather than producing manually.

(a) Describe three advantages of using computers to produce animation. 1 ..... 2 3 (b) Each image takes about 400 kilobytes of storage. 25 images per second are produced. How much memory would be needed to store a 30-minute animation? [2] .....

| 10 | Expert sy | /stems    | heln | in  | medical                | diagnosis   |
|----|-----------|-----------|------|-----|------------------------|-------------|
| 10 | Exheir 9  | y Stellis | HEID | 111 | III <del>c</del> uicai | ulayillosis |

| the state of the state of the s |       |
|----------------------------------------------------------------------------------------------------|-------|
| 9                                                                                                    |       |
| Expert systems help in medical diagnosis.                                                                                                    | 1     |
| Expert systems help in medical diagnosis.  Describe the steps taken to create and test expert systems.                                                                                                    | Sride |
|                                                                                                    |       |
|                                                                                                    |       |
|                                                                                                    |       |
|                                                                                                    |       |
|                                                                                                    |       |
|                                                                                                    |       |
|                                                                                                    |       |
|                                                                                                    |       |
| [Δ]                                                                                                    |       |

| 1  | end of each          | n experiment. Ti     |                    | as being given o    | are taken at the si |                                    |
|----|----------------------|----------------------|--------------------|---------------------|---------------------|------------------------------------|
|    | Α                    | В                    | С                  | D                   | E                   | F                                  |
| 1  | Experiment<br>Number | Start<br>Temperature | End<br>Temperature | Temperature<br>Rise | Gas Volume          | Gas Volume/<br>Temperature<br>Rise |
| 2  | 1                    | 15                   | 25                 | 10                  | 50                  | 5.0                                |
| 3  | 2                    | 18                   | 31                 | 13                  | 70                  | 5.4                                |
| 4  | 3                    | 20                   | 35                 | 15                  | 90                  | 6.0                                |
| 5  | 4                    | 18                   | 35                 | 17                  | 110                 | 6.5                                |
| 6  | 5                    | 21                   | 39                 | 18                  | 120                 | 6.7                                |
| 7  | 6                    | 16                   | 36                 | 20                  | 125                 | 6.3                                |
| 8  | 7                    | 19                   | 39                 | 20                  | 125                 | 6.3                                |
| 9  | 8                    | 20                   | 40                 | 20                  | 125                 | 6.3                                |
| 10 | Me                   | ean Temperatu        | re Rise =          | 16.6                | Maximum Ratio       | 6.7                                |

| (a) | what formula is in D2 to find the Temperature Rise for Experiment Number 1?                               |
|-----|----------------------------------------------------------------------------------------------------|
|     | [1]                                                                                                    |
| (b) | What formula is in D10 to find the <b>Mean</b> (average) <b>Temperature Rise</b> for all the experiments? |
|     |                                                                                                    |
|     | [1]                                                                                                    |
| (c) | What formula is in F10 to find the <b>Maximum Ratio</b> ?                                                 |
|     |                                                                                                    |
|     | [1]                                                                                                    |
| (d) | How could the formula in D2 be used in D3 to D9 without writing it out another seven times?               |
|     |                                                                                                    |
|     |                                                                                                    |
|     |                                                                                                    |
|     | [2]                                                                                                    |

**(e)** The following graph was produced from the spreadsheet.

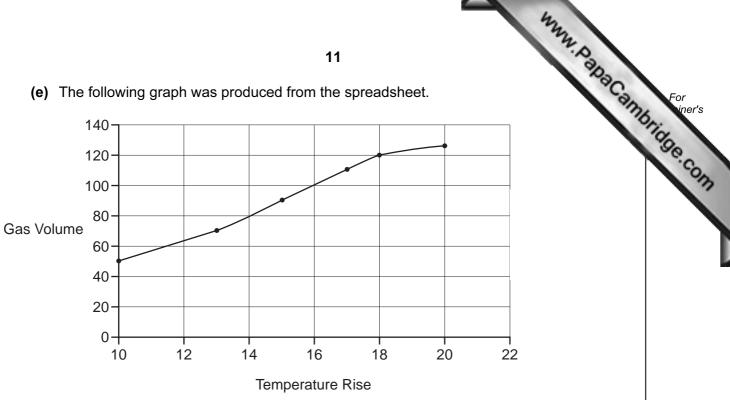

| [2]          |
|--------------|
| uld be input |
|              |
|              |
|              |
| [2]          |
|              |

(a) Robots are now used to do many jobs.

|     | Way.                                                                                                    |          |
|-----|----------------------------------------------------------------------------------------------------|----------|
|     | 12                                                                                                    |          |
| (a) | Robots are now used to do many jobs.                                                                         | 2        |
|     | Describe <b>two</b> jobs and give a reason why robots are used.                                              | 1        |
|     | Robots are now used to do many jobs.  Describe <b>two</b> jobs and give a reason why robots are used.  Job 1 |          |
|     |                                                                                                    |          |
|     |                                                                                                    |          |
|     | Reason 1                                                                                                    |          |
|     |                                                                                                    | -        |
|     |                                                                                                    | -        |
|     | Job 2                                                                                                    |          |
|     |                                                                                                    | <b>=</b> |
|     |                                                                                                    | -        |
|     | Reason 2                                                                                                    |          |
|     |                                                                                                    |          |
|     | [4]                                                                                                    | ]        |
|     |                                                                                                    |          |
| (b) | Given the present technology, describe <b>two</b> jobs which robots cannot do.                               |          |
|     | 1                                                                                                    |          |
|     |                                                                                                    |          |
|     |                                                                                                    |          |
|     | 2                                                                                                    |          |
|     |                                                                                                    |          |
|     | [2]                                                                                                    | ]        |

|   |      |      | any has decided to sell concert tickets on the internet rather than using agencies tickets are bought, the ticket confirmation and venue information are sent to the and the customer prints the tickets.  at <b>two</b> features would you expect to see on the company's website? |
|---|------|------|----------------------------------------------------------------------------------------------------|
| 3 | A co | ompa | any has decided to sell concert tickets on the internet rather than using agence                                                                                                    |
|   |      |      | te tickets are bought, the ticket confirmation and venue information are sent to the rand the customer prints the tickets.                                                                                                    |
|   | (a)  | Wha  | at <b>two</b> features would you expect to see on the company's website?                                                                                                    |
|   |      | 1    |                                                                                                    |
|   |      |      |                                                                                                    |
|   |      | 2    |                                                                                                    |
|   |      |      | [2]                                                                                                    |
|   | (b)  | Hov  | v would the ticket information be sent to the customer?                                                                                                    |
|   |      |      |                                                                                                    |
|   |      |      |                                                                                                    |
|   |      |      | [1]                                                                                                    |
|   | (c)  | (i)  | How is it possible to ensure <b>each</b> ticket printed is unique?                                                                                                    |
|   |      |      |                                                                                                    |
|   |      |      | [1]                                                                                                    |
|   |      | (ii) | How is it possible to prevent unauthorised tickets being used?                                                                                                    |
|   |      |      |                                                                                                    |

[1]

**14** Study the flowchart very carefully.

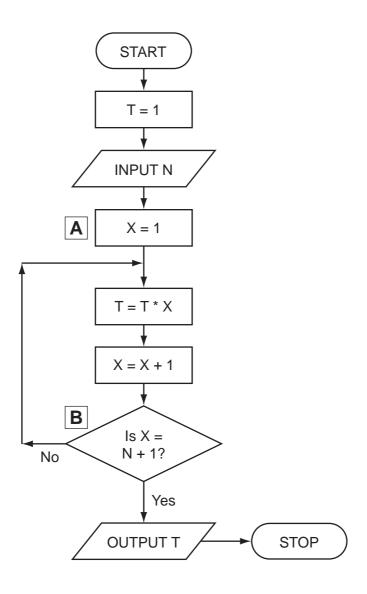

(a) Complete the table to show what outputs you would expect for the **two** inputs.

| Input N | Output T |
|---------|----------|
| 5       |          |
| 1       |          |

[2]

www.PapaCambridge.com

| (b) | Write down a possible LOOP construct for the section <b>A</b> to <b>B</b> in the flowchart upseudocode. | _   |
|-----|----------------------------------------------------------------------------------------------------|-----|
|     |                                                                                                    |     |
|     |                                                                                                    |     |
|     |                                                                                                    | [2] |

|    |             | the state of the state of the s |     |
|----|-------------|----------------------------------------------------------------------------------------------------|-----|
|    |             | 15                                                                                                    | \   |
| 15 | Aer<br>safe | oplanes use on-board computer power to allow them to operate more efficiently.  How is data during a flight collected and fed back to on-board computers?                                                                                                    | an  |
|    | (a)         | How is data during a flight collected and fed back to on-board computers?                                                                                                    |     |
|    |             |                                                                                                    |     |
|    |             |                                                                                                    |     |
|    |             |                                                                                                    | 2]  |
|    | (b)         | Why are computer systems thought to be safer than human pilots?                                                                                                    |     |
|    | ` ,         |                                                                                                    |     |
|    |             |                                                                                                    |     |
|    |             |                                                                                                    |     |
|    |             | l                                                                                                    | [2] |
|    | (c)         | However, pilots are still used on all flights. Why is this?                                                                                                    |     |
|    |             |                                                                                                    |     |
|    |             |                                                                                                    |     |
|    |             | [                                                                                                    | 2]  |
|    | (d)         | What recent developments have led to more use of computer control in newly designed                                                                                                    | ed  |
|    |             | aeroplanes?                                                                                                    |     |
|    |             |                                                                                                    |     |
|    |             |                                                                                                    | ••• |
|    |             | ſ                                                                                                    | 11  |

| (e) | Des<br>fligh | scribe how the computer would know when to make course corrections dent. | Can                |
|-----|--------------|--------------------------------------------------------------------------|--------------------|
|     |              |                                                                          |                    |
|     |              |                                                                          |                    |
|     |              |                                                                          | [2]                |
| (f) | At t         | he airport, baggage check-ins use bar codes which are read by computers. |                    |
|     | (i)          | What information would be stored on the bar code?                        |                    |
|     |              |                                                                          |                    |
|     | <b></b> \    |                                                                          | [1]                |
|     | (11)         | Why do airports use the bar codes on baggage?                            |                    |
|     |              |                                                                          | . <b></b> .<br>[1] |

For iner's

16 The following flowchart shows what happens when a customer uses a credit card to goods at a supermarket. Ten of the boxes are blank.

Using the items from the list, insert the ten missing statements using the appropriate number only. Each statement may be used once only.

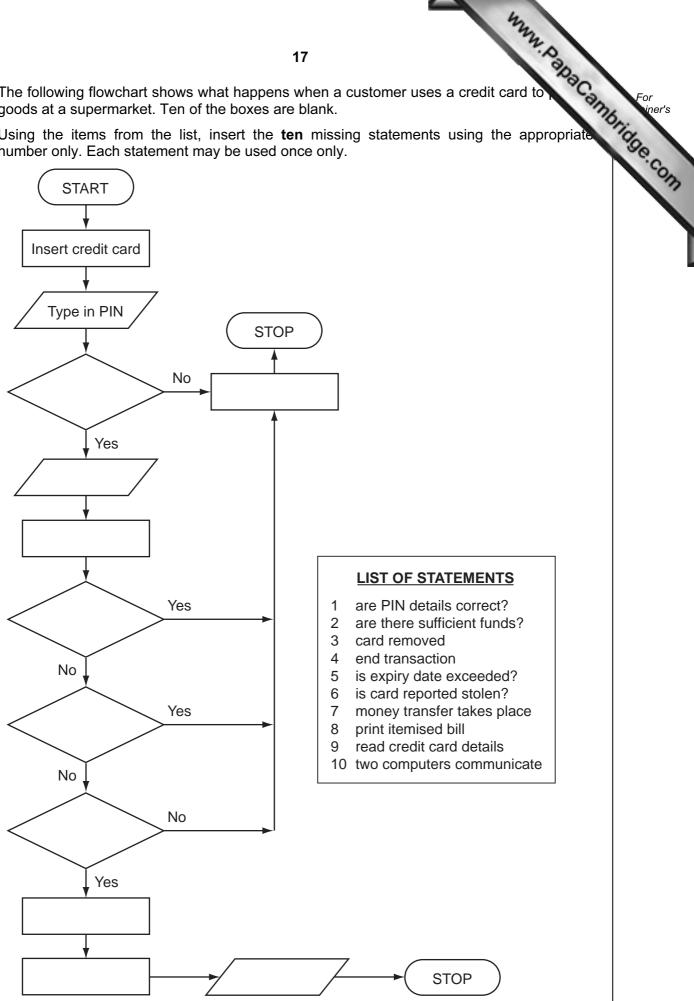

**17** A car sales company uses a database.

Here are three tables from the database:

# **New Car Sales**

| Customer<br>Reference | Car Ordered     | Specification | Delivery Date  |
|-----------------------|-----------------|---------------|----------------|
| 151319                | Cancelled order | None          | Not applicable |
| 162154                | VW Golf         | 21215168      | December 2008  |
| 171216                | BMW 320i        | 07981624      | February 2009  |

## **Customer Details**

| Customer<br>Reference | Customer Name | Customer Address | Trade In? |
|-----------------------|---------------|------------------|-----------|
| 141516                | J Smith       | 7 Toll Road      | No        |
| 151319                | M Kyle        | 14 Coast Road    | No        |
| 162154                | D Khan        | 19 Main Street   | Yes       |
| 165196                | S Gogic       | 555 Trabant Road | No        |
| 171216                | D Marques     | 21 Lakki Harbour | Yes       |

## **Car Manufacturer**

| Specification | Car Description | List of Extras | Cost Price (\$) |
|---------------|-----------------|----------------|-----------------|
| 07981624      | BMW 320i        | CNORVZ         | 48 500          |
| 21151198      | VW Golf         | ABCETU         | 16 200          |
| 21215168      | VW Golf         | BDEFJL         | 21 000          |
| 31311115      | Ford Focus      | APRSW          | 17 000          |

| (a) | Hov  | w many records are shown in the Customer Details table?                       |     |
|-----|------|-------------------------------------------------------------------------------|-----|
|     |      |                                                                               | [1] |
| (b) | (i)  | Which field connects the New Car Sales table with the Customer Details table? |     |
|     | (ii) | Which field connects the New Car Sales table with the Car Manufacturer table? | [1] |
|     |      |                                                                               | [1] |

For iner's

| (c) | Give two reasons why List of Extras in the Car Manufacturer table is stored form.  1                                                           | For<br>iner's |
|-----|----------------------------------------------------------------------------------------------------|---------------|
|     | 1                                                                                                    | Tido          |
|     |                                                                                                    | Se. COM       |
|     | 2                                                                                                    |               |
|     | [2]                                                                                                    | 1             |
| (d) | A customer goes into the showroom and the salesperson keys in <i>162154</i> . What fields and information would be shown on the output screen? |               |
|     |                                                                                                    |               |
|     |                                                                                                    |               |
|     |                                                                                                    |               |
|     | [2]                                                                                                    |               |
| (e) | Give <b>one</b> advantage to the car sales company of holding customer information on a database.                                              |               |
|     |                                                                                                    |               |
|     |                                                                                                    |               |
|     | [1]                                                                                                    |               |

**18** A small airport handles 400 flights per day from three airlines:

**FASTAIR** (code FA) **SWIFTJET** (code SJ) **KNIGHTAIR** (code KA)

Each flight is identified by the airline code and 3 digits. For example FA 156.

www.PapaCambridge.com Write an algorithm, using pseudocode or otherwise, which monitors the 400 flights into and out of the airport each day. The following inputs, processing and outputs are all part of the monitoring process:

- input flight identification
- calculate number of flights per day for each of the three airlines
- output the percentage of the total flights per day by each airline
- any validation checks must be included

| [5] |
|-----|

Permission to reproduce items where third-party owned material protected by copyright is included has been sought and cleared where possible. Every reasonable effort has been made by the publisher (UCLES) to trace copyright holders, but if any items requiring clearance have unwittingly been included, the publisher will be pleased to make amends at the earliest possible opportunity.